## LAPORAN AKHIR ARSITEKTUR

Judul

## PERANCANGAN TK TI 32 AL-AZHAR SEBAGAI PENGEMBANGAN POTENSI ANAK USIA DINI DALAM MENGHAFAL AL-QUR'AN PADA USIA "GOLDEN AGE"

Koordinator

Ir. Yaddi Sumitra, MTP.

Duddy Fajriansyah, S.T., MT

Dosen Pemimbing:

Al Busyra Fuadi, S.T, M.Sc

Duddy Fajriansyah, S.T., MT

Disusun Oleh

Muhammad Miqdad

1510015111020

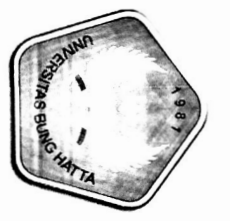

2019

FAKULTAS TEKNIK SIPIL DAN PERENCANAN

UNIVERSITAS BUNG HATTA

PROGRAM STUDI ARSITEKTUR